## **BAB III**

# **METODOLOGI PENELITIAN**

### **3.1 Desain Penelitian**

Dalam penelitian ini penulis menggunakan metode penelitian survey verifikatif, dimana menurut Sugiyono (2011: 6) "Metode survey digunakan untuk mendapatkan data dari tempat tertentu yang alamiah (bukan buatan), tetapi peneliti menggunakan perlakuan dalam pengumpulan data, misalnya dengan mengedarkan kuesioner, test, wawancara terstruktur dan sebagainya".

Metode survey merupakan metode penelitian yang digunakan untuk memperoleh kesimpulan dengan cara meneliti objek penelitian yang diambil dari data sampel. Hal ini dinyatakan oleh Riduwan (2007:49) yang mengutip pendapat Kerlinger bahwa:

Penelitian survey adalah penelitian yang dilakukan pada populasi besar maupun kecil, tetapi data yang di pelajari adalah data dari sampel yang diambil dari populasi tersebut, sehingga ditemukan kejadian-kejadian relatif, distribusi, dan hubungan antar variabel sosiologis maupun psikologis.

Sedangkan dikatakan verifikatif bahwa penelitian ini bertujuan untuk menguji kebenaran dari suatu hipotesis yang dilakukan dengan pengumpulan data di lapangan.

Dalam penelitian ini metode survey digunakan untuk mengetahui bagaimana persepsi siswa mengenai kompetensi guru akuntansi di SMA Pasundan se-Kota Bandung. Selanjutnya hasil dari data persepsi siswa tersebut diverifikasi apakah hipotesis yang diajukan sesuai dengan data yang diperoleh dilapangan.

#### **3.2 Objek Penelitian**

Objek dalam penelitian ini adalah SMA Pasundan se-Kota Bandung. Yang terdiri dari delapan sekolah.

| N <sub>0</sub>          | <b>Nama</b><br>sekolah | <b>Alamat sekolah</b>      | <b>Jumlah</b><br>kelas X | <b>Jumlah</b><br>kelas XI |                | <b>Jumlah</b><br>kelas XII |                | <b>Jumlah</b><br>siswa |
|-------------------------|------------------------|----------------------------|--------------------------|---------------------------|----------------|----------------------------|----------------|------------------------|
|                         |                        |                            |                          | <b>IPA</b>                | <b>IPS</b>     | <b>IPA</b>                 | <b>IPS</b>     |                        |
| 1                       | <b>SMA</b>             | Jl. Balonggede No 28       | 9                        | 4                         |                | 5                          | 5              | 1119                   |
|                         | Pasundan 1             | Bandung                    |                          |                           |                |                            |                |                        |
| $\overline{2}$          | <b>SMA</b>             | Jl. Cihampelas No 167      | $\overline{7}$           | 5                         | 3              | $\overline{5}$             | $\overline{2}$ | 766                    |
|                         | Pasundan <sub>2</sub>  | <b>Bandung</b>             |                          |                           |                |                            |                |                        |
| 3                       | <b>SMA</b>             | Jl. Kebonjati No 31        | $\overline{4}$           | $\mathbf{1}$              | $\overline{2}$ | $\overline{2}$             | $\overline{3}$ | 336                    |
|                         | Pasundan 3             | <b>Bandung</b>             |                          |                           |                |                            |                |                        |
| $\overline{\mathbf{4}}$ | <b>SMA</b>             | 11<br>Cijerah<br>Jl.<br>no |                          |                           |                |                            |                |                        |
|                         | Pasundan 4             | <b>Bandung</b>             |                          |                           |                |                            |                |                        |
|                         | <b>Bandung</b>         |                            |                          |                           |                |                            |                |                        |
| 5                       | <b>SMA</b>             | Jl. Sukasari/Sukajadi      |                          |                           |                |                            | 4              | $\overline{4}$         |
|                         | Pasundan 5             | No 40 Bandung              |                          |                           |                |                            |                |                        |
| 6                       | <b>SMA</b>             | Jl. Cikutra Bandung        |                          |                           |                |                            |                |                        |
|                         | Pasundan 6             |                            |                          |                           |                |                            |                |                        |
| 7                       | <b>SMA</b>             | Jl. Kebonjati No 31        | 3                        | 1                         | $\overline{2}$ | 1                          |                | 327                    |
|                         | Pasundan 7             | <b>Bandung</b>             |                          |                           |                |                            | $\overline{2}$ |                        |
| 8                       | <b>SMA</b>             | Jl. Cihampelas No 167      | 7                        | 5                         | 3              | 4                          | 3              | 871                    |
|                         | Pasundan 8             | <b>Bandung</b>             |                          |                           |                |                            |                |                        |
|                         |                        | 26                         | 15                       | 12                        | 15             | 16                         | 3087           |                        |

**Tabel 3.1 Daftar Nama Sekolah SMA Pasundan se-Kota Bandung**

Sumber: Bagian Tata Usaha Masing-masing SMA Pasundan Se Kota Bandung

Dari tabel 3.1 objek yang diteliti dalam penelitian ini adalah SMA Pasundan se-Kota Bandung yang terdiri dari 8 SMA Pasundan, namun dari hasil observasi di lapangan ada beberapa SMA yang beralih fungsi menjadi SMK, yaitu SMA Pasundan 4 Bandung menjadi SMK 3 Pasundan, SMA Pasundan 6 Bandung menjadi SMK Pasundan 4 dan SMA Pasundan 3 yang tidak memberikan izin untuk penelitian dengan berbagai pertimbangan sekolah. Oleh karena itu, yang menjadi objek penelitian ini adalah lima SMA Pasundan yaitu SMA Pasundan 1,

SMA Pasundan 2, SMA Pasundan 5, SMA Pasundan 7 dan SMA Pasundan 8 Bandung.

## **3.3 Operasionalisasi Variabel Penelitian**

Operasionalisasi variabel dilakukan untuk membatasi pembahasan agar tidak terlalu meluas. Istilah variabel merupakan istilah yang tidak pernah ketinggalan dalam setiap jenis penelitian. Menurut Sugiyono (2011:38) "Variabel penelitian adalah suatu atribut atau sifat atau nilai dari orang, obyek atau kegiatan yang mempunyai variasi tertentu yang ditetapkan oleh peneliti untuk dipelajari dan kemudian ditarik kesimpulannya ".

Variabel yang terkandung dalam penelitian ini terdiri dari:

a. Variable bebas (*Independent*)

Adalah variabel yang mempengaruhi variabel terikat dan menjadi penyebab atas sesuatu hal atau timbulnya masalah lain. Sesuai dengan pengertian tersebut, maka dalam penelitian ini yang menjadi variabel bebas/ *independen* adalah kompetensi guru (sebagai variabel X) dengan mengkaji empat dimensi yaitu:

Kompetensi pedagogik (sebagai variabel  $X_1$ ) adalah kemampuan yang harus dimiliki guru dalam pengelolaan pembelajaran, Kompetensi kepribadian (sebagai varabel  $X_2$ ) adalah kepribadian yang mantap dan adil serta santun menjadi teladan bagi peserta didik Kompetensi profesional (sebagai variabel  $X_3$ ) adalah kemampuan guru dalam penguasaan pelajaran secara luas dan mendalam dan kompetensi sosial (sebagai variabel X4) adalah kemampuan guru untuk berkomunikasi dan berinteraksi dengan lingkungan.

# b. Variabel terikat (*Dependent*)

Adalah variabel yang dipengaruhi oleh variabel bebas. Sesuai dengan pengertian tersebut maka yang menjadi variabel terikat (Y) adalah prestasi belajar yaitu pencapaian nilai rata-rata siswa dalam mengikuti setiap ulangan yang dilakukan setelah mengikuti proses pembelajaran. Prestasi belajar siswa berasal dari nilai ulangan harian, nilai tugas dan nilai ulangan tengah semester.

Agar lebih jelas dan mendapatkan data seakurat mungkin, variabel-variabel penelitian di atas terlebih dahulu perlu di definisikan secara operasional. Berikut tabel menjelaskan operasionalisasi variabel penelitian yang dimaksud.

|                       |                           | <b>Operasional Variabel</b>                                                                                                    |          |                                                |
|-----------------------|---------------------------|----------------------------------------------------------------------------------------------------|----------|------------------------------------------------|
| Variabel              | Dimensi                   | Indikator                                                                                                    | Skala    | Soal                                           |
|                       |                           |                                                                                                    |          | Item                                           |
| Kompetensi<br>guru(X) | Kompetensi<br>pedagogik   | dalam<br>1. Kemampuan<br>guru<br>merencanakan<br>program<br>belajar mengajar<br>dalam<br>Kemampuan<br>2.<br>guru<br>berinteraksi<br>dalam<br>Kemampuan<br>3.<br>guru<br>belajar<br>mengelola<br>proses<br>mengajar<br>dalam<br>Kemampuan<br>guru<br>4.<br>melakukan penilaian. | Interval | 1,2,3,<br>4,5,6,<br>7,8,9,<br>10,11,<br>12,13. |
|                       | Kompetensi<br>kepribadian | dalam<br>Kemampuan<br>1.<br>guru<br>menunjukan<br>sikap<br>yang<br>tauladan<br>dalam<br>2.<br>Kemampuan<br>guru<br>dirinya<br>menampilkan<br>secara<br>menarik                                                                                                    | Interval | 14, 15,<br>16,17,<br>18,19,<br>20.             |
|                       | Kompetensi<br>profesional | dalam<br>1.<br>Kemampuan<br>guru<br>penguasaan materi pelajaran<br>Kemampuan<br>dalam<br>guru<br>2.<br>perkembangan<br>adanya<br>informasi                                                                                                    | Interval | 21,22,<br>23,24.                               |

**Tabel 3.2**

### **Operasional Variabel**

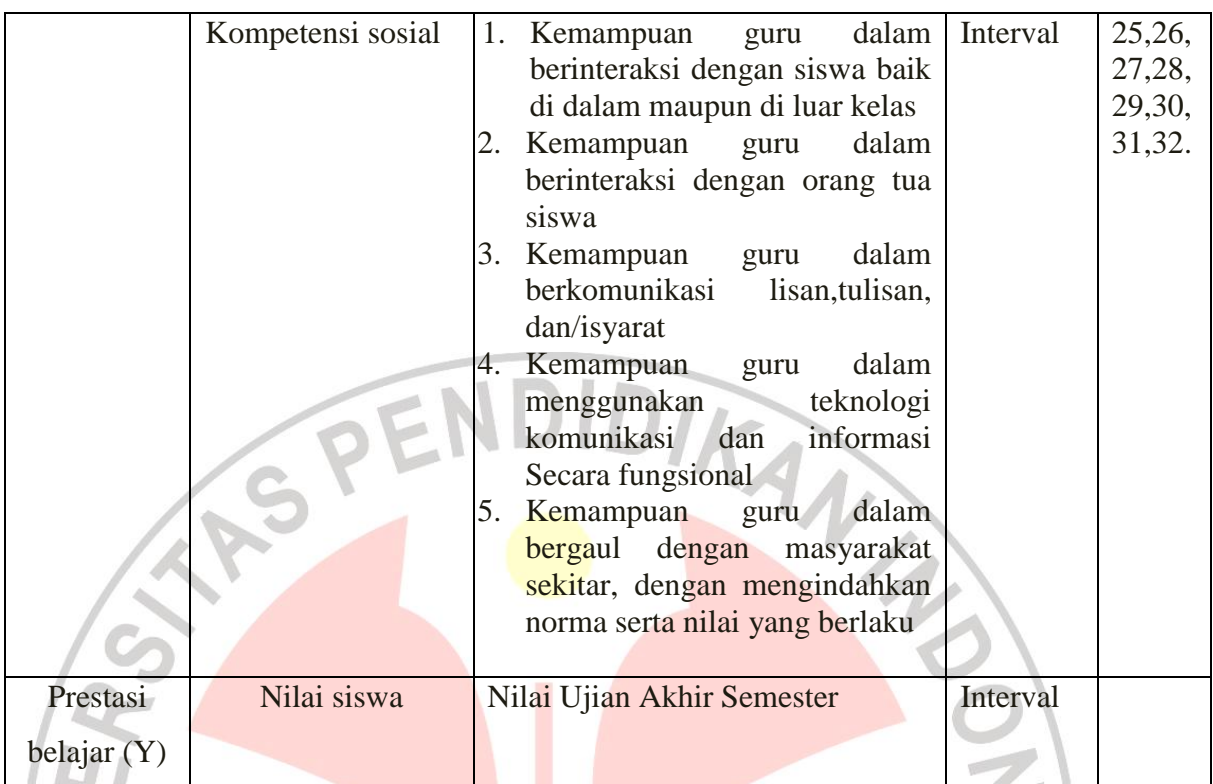

Sumber: indikator di adaptasi dari peraturan pemerintah RI nomor 74 tahun 2008 tentang guru

# **3.4 Populasi dan Sampel Penelitian**

## **3.4.1 Populasi penelitian**

Populasi penelitian menurut Arikunto (2010:173) "Populasi adalah keseluruhan objek penelitian." Sedangkan menurut Sugiyono (2011:80) "Populasi adalah wilayah generalisasi yang terdiri atas: obyek/subyek yang mempunyai kualitas dan karakteristik tertentu yang ditetapkan oleh peneliti untuk dipelajari dan kemudian ditarik kesimpulannya." Populasi dalam penelitian ini adalah seluruh siswa kelas XI IPS di SMA Pasundan se-Kota Bandung, yang terdiri dari lima sekolah yaitu SMA Pasundan 1, SMA Pasundan 2, SMA Pasundan 5, SMA Pasundan 7, dan SMA Pasundan 8. Dengan keseluruhan jumlah 521 responden. Data jumlah masing-masing sekolah sebagai berikut:

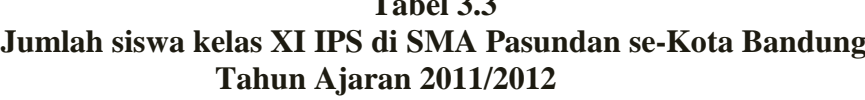

**Tab** 

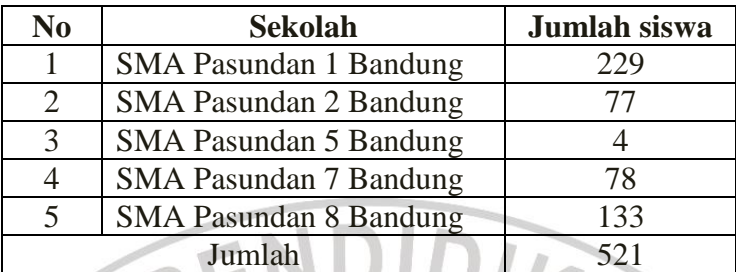

Sumber: data dari bagian TU sekolah masing-masing

# **3.4.2 Sampel Penelitian**

Sampel penelitian menurut Arikunto (2010:174) " Sampel adalah sebagian atau wakil populasi yang diteliti." Sedangkan menurut Sugiyono (2011:81) adalah "Bagian dari jumlah dan karakteristik yang dimiliki oleh populasi tersebut." Dalam penelitian ini sampel diambil dengan menggunakan sampel random dengan sistem undian dengan maksud agar setiap kelas mempunyai kesempatan yang sama untuk menjadi sampel dalam penelitian. Penentuan ukuran sampel diambil berdasarkan rumus slovin sebagai berikut:

$$
n = \frac{N}{N d^{2+1}}
$$

(Riduwan, 2007:65)

 $\mathbb{C}$ 

keterangan:

n = Ukuran sampel keseluruhan

N= Ukuran populasi

 $d^2$  persen kelonggaran ketidaktelitian karena kesalahan/presisi 5%

Dengan menggunakan rumus tersebut, maka didapat sampel siswa sebagai berikut:

$$
n = \frac{N}{N d^{2+1}} = \frac{521}{521 (0,05)^2 + 1} = \frac{521}{2,3025} = 226,2757872 \text{ di bulatkan}
$$

menjadi 226 responden.

Dari perhitungan di atas, maka ukuran sampel minimal dalam penelitian ini adalah 226 siswa.

Setelah menentukan ukuran sampel keseluruhan, selanjutnya mengalokasikan atau menyebarkan satuan-satuan sampling ke dalam strata dengan menggunakan alokasi proposional, dengan rumus:

$$
ni = \frac{Ni}{N} \times n
$$

(Riduwan, 2011:49)

Keterangan:

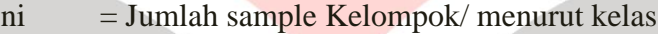

 $N = J$ umlah Populasi Keseluruhan

 $Ni = j$ umlah populasi menurut kelas

 $n = J$ umlah Sampel

READU

Dengan demikian terdapat sampel siswa tiap sekolah seperti berikut:

STAKAP,

| т спаткан запрег эв wa ттар эскоган |                                            |                        |                        |              |                                               |                                                            |
|-------------------------------------|--------------------------------------------|------------------------|------------------------|--------------|-----------------------------------------------|------------------------------------------------------------|
| N <sub>0</sub>                      | <b>Sekolah</b>                             | Jumlah<br><b>Kelas</b> | Jumlah<br><b>Siswa</b> | <b>Kelas</b> | Jumlah<br><b>Siswa</b><br>Per<br><b>Kelas</b> | <b>Sampel Siswa</b><br>$ni = \left[\frac{Ni}{N}\right]x n$ |
| $\mathbf{1}$                        |                                            |                        |                        | XI IPS 1     | 46                                            | 46<br>$\frac{1}{521}$ x 226 = 19,95 $\approx$ 20           |
|                                     |                                            |                        |                        | XI IPS 2     | 45                                            | 45<br>$\frac{1}{521}$ x 226 = 19,52 $\approx$ 20           |
|                                     | <b>SMA</b><br>Pasundan 1<br>Bandung        | 5                      | 229                    | XI IPS 3     | 46                                            | 46<br>$\frac{1}{521}$ x 226 = 19,95 $\approx$ 20           |
|                                     |                                            |                        |                        | XI IPS 4     | 46                                            | $\frac{1}{521}$ x 226 = 19,95 $\approx$ 20                 |
|                                     |                                            |                        |                        | XI IPS 5     | 46                                            | 46<br>$\frac{1}{521}$ x 226 = 19,95 $\approx$ 20           |
| $\overline{2}$                      | <b>SMA</b><br>Pasundan <sub>2</sub>        | $\overline{2}$         | 77                     | XI IPS 1     | 37                                            | 37<br>$\frac{1}{521}$ x 226 = 16,04 $\approx$ 16           |
|                                     | <b>Bandung</b>                             |                        |                        | XI IPS 2     | 40                                            | 40<br>$\frac{1}{521}$ x 226 = 17,35 $\approx$ 17           |
| 3 <sup>1</sup>                      | <b>SMA</b><br>Pasundan 5<br>Bandung        | 1                      | $\overline{4}$         | XI IPS 1     | $\overline{4}$                                | 4<br>$\frac{1}{521}$ x 226 = 1,73 $\approx$<br>2           |
|                                     | <b>SMA</b><br>Pasundan 7                   | $\overline{2}$         | 78                     | XI IPS 1     | 39                                            | 39<br>$\frac{1}{521}$ x 226 = 16,91 $\approx$ 17           |
|                                     | <b>Bandung</b>                             |                        |                        | XI IPS 2     | 39                                            | $\frac{1}{521}$ x 226 = 16,91 $\approx$ 17                 |
|                                     |                                            |                        |                        | XI IPS 1     | 44                                            | 44<br>$\frac{1}{521}$ x 226 = 19,08 $\approx$ 19           |
| 5                                   | <b>SMA</b><br>Pasundan 8<br><b>Bandung</b> | $\overline{3}$         | 133                    | XI IPS 2     | 44                                            | $\frac{1}{521}$ x 226 = 19,08 $\approx$ 19                 |
|                                     |                                            |                        |                        | XI IPS 3     | 45                                            | 45<br>$\frac{1}{521}$ x 226 = 19,52 $\approx$ 19           |
|                                     | Jumlah                                     | 13                     | 521                    | 13           | 521                                           | 226                                                        |

**Tabel 3.4 Penarikan Sampel Siswa Tiap Sekolah**

Sumber**:** Guru Mata Pelajaran Akuntansi Masing-Masing Sekolah, Data Di olah

Teknik pengambilan sampel dalam penelitian ini menggunakan teknik *Simple Random Sampling,* yaitu teknik pengambilan sampel secara acak dimana seluruh populasi mempunyai kemungkinan terpilih menjadi sampel.

Sebelum penyebaran angket dilakukan, sampel yang akan dikocok / diundi terlebih dahulu sesuai dengan jumlah angket yang akan disebar agar adil. Berikut prosedur pengambilan sampling secara random:

- 1. Buat daftar nama satuan sampling
- 2. Beri nomor urut semua satuan sampling
- 3. Nomor urut satuan sampling ditulis pada lembaran-lembaran kertas berukuran kecil
- 4. Gulung kertas-kertas tersebut

5. Ambil gulungan kertas tersebut satu persatu dari kotak sampai mencapai sejumlah ukuran sampel yang telah ditentukan.

# **3.5 Teknik Pengumpulan Data**

# **3.5.1 Teknik Dan Alat Pengumpulan Data**

Metode pengumpulan data merupakan cara atau jalan yang digunakan oleh peneliti untuk mengumpulkan data dalam penelitian. Menurut Sugiyono (2011:137) "Bila dilihat dari segi cara atau teknik pengumpulan data, maka teknik pengumpulan data dapat dilakukan dengan interview (wawancara), kuesioner (angket), observasi (pengamatan), dan gabungan ketiganya". Dari penuturan tersebut maka dalam penelitian ini penulis menggunkan alat pengumpulan data sebagai berikut:

# **a. Studi dokumentasi**

Merupakan teknik pengumpulan data dengan mencatat data-data yang sudah ada. Studi ini digunakan untuk mencari atau memperoleh hal-hal atau variabelvariabel berupa catatan, laporan serta dokumentasi yang berkaitan dengan permasalahan yang akan di bahas. Studi dokumentasi yang dimaksudkan dalam penelitian ini berupa nilai mata pelajaran akuntansi kelas XI IPS tahun ajaran 2011/2012 SMA Pasundan se-Kota Bandung yang merupakan gabungan nilai ulangan akhir semester, data tersebut di peroleh dari guru mata pelajaran akuntansi di SMA Pasundan se-Kota Bandung.

# **b. Kuisioner/ Angket**

Terdiri dari sejumlah pertanyaan yang semuanya menunkukan terhadap suatu objek yang akan diukur dan disebarkan kepada responden. Dalam penelitian ini instrumen penelitian yang digunakan adalah berupa kuesioner (angket), yaitu sejumlah pertanyaan yang diajukan kepada para responden untuk dijawab, kemudian yang terpilih untuk digunakan sebagai anggota sampel penelitian. Dalam penelitian ini yang dijadikan responden adalah siswa kelas XI IPS SMA Pasundan se-Kota Bandung untuk mendapatkan informasi mengenai kompetensi guru akuntansi. Jenis angket yang digunakan adalah angket tertutup, dimana angket tertutup ini jawaban sudah disediakan oleh penulis sehingga responden tinggal memilih jawaban yang sesuai dengan pilihan responden. Jawaban untuk setiap butir pertanyaan telah tersedia dengan skala *Semantic Differensial*. Menurut Sugiyono (2011: 97) "Skala ini digunakan untuk mengukur sikap, hanya bentuknya tidak pilihan ganda maupun *checklist,* tetapi tersusun dalam satu garis kontinum yang jawaban *sangat positifnya*  terletak di bagian kanan garis, dan jawaban yang *sangat negatif* terletak di bagian kiri garis atau sebaliknya". Penyebaran angket dilakukan kepada siswa kelas XI IPS di SMA Pasundan se-Kota Bandung yang telah terpilih menjadi sampel penelitian.Jawaban setiap item instrumen yang menggunakan skala *Semantic Differensial* mempunyai gradasi dari sangat positif sampai sangat negatif.

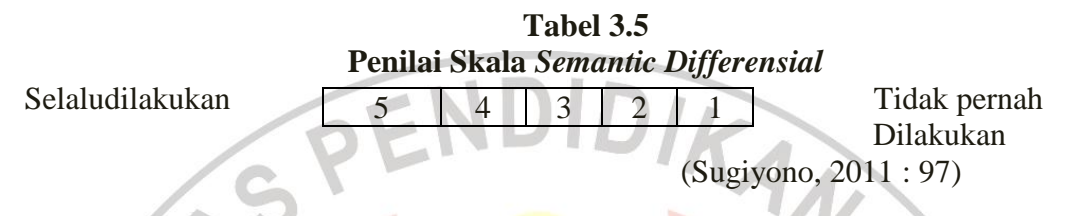

Responden dapat memberi jawaban, pada rentang jawaban yang positif sampai dengan negatif. Hal ini tergantung pada persepsi responden kepada yang di nilai.

Adapun langkah-langkah yang dugunakan dalam penyusunan angket, yaitu sebagai berikut:

- 1. Membuat kisi-kisi angket yang didalamnya menguraikan masing-masing variabel berdasarkan indikator yang ada.
	- 2. Berdasarkan kisi-kisi tersebut, langkah selanjutnya adalah menyusun pertanyaan atau butir-butir item.
	- 3. Setelah butir-butir pertanyaan dibuat, kemudian dilakukan penimbangan dengan maksud untuk mengetahui tingkat kebaikan isi, konstruk, redaksi dan kesesuaian antara butir pertanyaan dengan aspek yang diungkap.
	- 4. Melakukan uji coba alat pengumpul data tersebut, guna mengetahui keberadaan alat ukur secara empirik, yaitu untuk mengetahui validitas dan reliabilitas dari alat ukur tersebut.
	- 5. Melakukan uji validitas dan uji reliabilitas.

#### **3.5.2 Teknik Pengujian Instrumen**

#### **3.5.2.1 Uji Validitas**

Mengingat Dalam penelitian ini menggunakan metode survey maka instrumen khusus yang digunakan berupa angket, sehingga dibutuhkan pengujian berupa validitas dan reliabilitas.

Menurut Arikunto (2010:211) "Validitas adalah suatu ukuran yang menunjukkan tingkat kevalidan atau kesahihan sesuatu instrumen". Suatu instrumen yang valid atau sahih mempunyai validitas tinggi sedangkan instrumen yang kurang valid berarti memiliki validitas rendah. Dalam penelitian ini untuk mengetahui validitas instrumen dengan menggunakan rumus korelasi *Product Moment Pearson* sebagai berikut:

$$
r_{xy} = \frac{N\sum XY - (\sum X)(\sum Y)}{\sqrt{\{N\sum X^2 - (\sum X)^2\}\{N\sum Y^2 - (\sum Y)^2\}}}
$$

Keterangan:

- r<sub>xy</sub> : nilai korelasi *Product Moment Pearson*<br>
∑ X : jumlah skor item<br>
∑ Y : jumlah skor total item<br>
n : Jumlah responden
- $\sum X$ : jumlah skor item
- $\sum Y$  : jumlah skor total item
- n : Jumlah responden

Hasil perhitungan r<sub>xy</sub> dengan r<sub>tabel</sub> untuk  $\alpha$  = 0,05 dengan kriteria kelayakan

Jika *: rxy* > *rtabel* berarti valid, sebaliknya

*rxy* < *rtabel* berarti tidak valid

Uji validitas kuesioner dalam penelitian ini dilakukan dengan menyebarkan kuesioner kepada 30 responden yang berasal dari populiasi yang sama dengan

(Arikunto, 2009:72)

populasi penelitian, namun diluar anggota sampel. Jumlah pernyataan yang terdapat dalam kuesioner uji coba yaitu 35 item. Dalam penelitian ini uji validitas soal dilakukan dengan menggunakan program *SPSS V20.*

Berikut akan dijelaskan bagaimana hasil pengujian instrumen penelitian tiap variabel yaitu variabel kompetensi pedagogik, kompetensi kepribadian, kompetensi profesional, dan kompetensi sosial guru dalam mata pelajaran akuntansi.

Berdasarkan perhitungan uji validitas untuk variabel kompetensi pedagogik  $(X_1)$  dapat dilihat pada tabel 3.6 sebagai berikut.

| <b>No Item</b><br><b>No Item</b> |                | Nilai Korelasi | r tabel              | <b>Keputusan</b>   |
|----------------------------------|----------------|----------------|----------------------|--------------------|
| Lama                             | <b>Baru</b>    | $(r_{xy})$     | $(n=30, \alpha=5\%)$ |                    |
|                                  |                | 0,554          | 0,361                | Valid              |
| 2                                | $\overline{2}$ | 0,558          | 0,361                | Valid              |
| $\overline{3}$                   |                | 0,270          | 0,361                | <b>Tidak Valid</b> |
| $\overline{4}$                   | 3              | 0,683          | 0,361                | Valid              |
| 5                                | $\overline{4}$ | 0,381          | 0,361                | Valid              |
| 6                                | 5              | 0,597          | 0,361                | Valid              |
| 7                                | 6              | 0,561          | 0,361                | Valid              |
| 8                                | 7              | 0,521          | 0,361                | Valid              |
| 9                                | 8              | 0,483          | 0,361                | Valid              |
| 10                               | 9              | 0,684          | 0,361                | Valid              |
| 11                               | 10             | 0,595          | 0,361                | Valid              |
| 12                               | 11             | 0,482          | 0,361                | Valid              |
| 13                               | 12             | 0,405          | 0,361                | Valid              |
| 14                               | 13             | 0.437          | 0.361                | Valid              |

**Tabel 3.6 Hasil Uji Validitas Variabel X1 (Kompetensi Pedagogik)**

Sumber: data diolah

Berdasarkan perhitungan tersebut dapat terlihat bahwa dari 14 pernyataan yang disebarkan kepada responden tersebut pernyataan yang memenuhi kriteria validitas atau dinyatakan valid yaitu: item nomor 1; 2; 4; 5; 6; 7; 8; 9; 10; 11; 12; 13; dan 14, sedangkan pernyataan yang tidak valid adalah nomor item 3. Dengan taraf signifikansi ( $\alpha$ ) = 0,05 dan diperoleh harga r<sub>tabel</sub> = 0,361.

Pernyataan yang tidak memenuhi kriteria atau yang tidak valid tersebut kemudian dapat dibuang atau dihilangkan sehingga jumlah pernyataan yang memenuhi kriteria validitas berjumlah 13 pernyataan.

Berdasarkan perhitungan uji validitas untuk variabel kompetensi kepribadian (X2) dapat dilihat pada tabel 3.7 sebagai berikut.

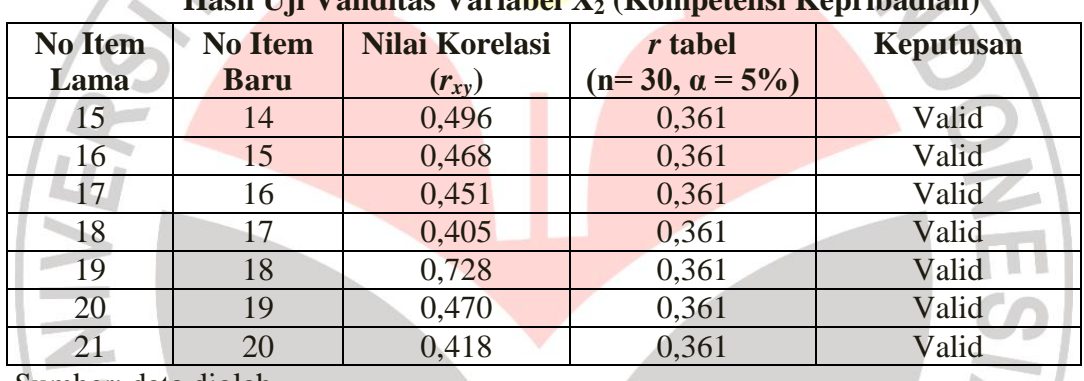

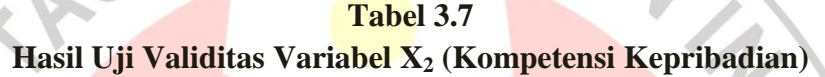

Sumber: data diolah

Dari data perhitungan tersebut dapat terlihat bahwa dari 7 pernyataan yang disebarkan kepada responden tersebut semua pernyataan memenuhi kriteria validitas atau dinyatakan valid yaitu: nomor item 15; 16; 17; 18; 19; 20; dan 21. Dengan taraf signifikansi ( $\alpha$ ) = 0,05 dan diperoleh harga r<sub>tabel</sub> = 0,361.

Berdasarkan perhitungan uji validitas untuk variabel kompetensi profesional  $(X_3)$  dapat dilihat pada tabel 3.8 sebagai berikut.

| <b>No Item</b>      | <b>No Item</b> | Nilai Korelasi | r tabel              | Keterangan         |  |  |
|---------------------|----------------|----------------|----------------------|--------------------|--|--|
| Lama                | <b>Baru</b>    | $(r_{xy})$     | $(n=30, \alpha=5\%)$ |                    |  |  |
| 22                  | 21             | 0,468          | 0,361                | Valid              |  |  |
| 23                  | 22             | 0,474          | 0,361                | Valid              |  |  |
| 24                  | 23             | 0,547          | 0,361                | Valid              |  |  |
| 25                  |                | 0,061          | 0,361                | <b>Tidak Valid</b> |  |  |
| 26                  |                | 0.347          | 0,361                | <b>Tidak Valid</b> |  |  |
| 27                  | 24             | 0,371          | 0,361                | Valid              |  |  |
| Sumber: data diolah |                |                |                      |                    |  |  |
|                     |                |                |                      |                    |  |  |

**Tabel 3.8 Hasil Uji Validitas Variabel X<sup>3</sup> (Kompetensi Profesional)**

Dari data perhitungan tersebut dapat terlihat bahwa dari 6 pernyataan yang disebarkan kepada responden, yang dinyatakan valid ada 4 item yaitu: item nomor 22; 23; 24; dan 27. Sedangkan terdapat 2 pernyataan yang tidak memenuhi kriteria validitas atau dinyatakan tidak valid yaitu pernyataan nomor 25 dan pernyataan nomor 26. Dengan taraf signifikansi  $(α) = 0.05$  dan diperoleh harga  $r_{\text{table}} = 0,361.$ 

Pernyataan yang tidak memenuhi kriteria atau yang tidak valid tersebut kemudian dapat dibuang atau dihilangkan sehingga jumlah pernyataan yang memenuhi kriteria validitas berjumlah 4 pernyataan.

Berdasarkan perhitungan uji validitas untuk variabel kompetensi sosial (X4) dapat dilihat pada tabel 3.9 sebagai berikut.

| <b>No Item</b>     | <b>No Item</b> | Nilai Korelasi | r tabel              | Keterangan |
|--------------------|----------------|----------------|----------------------|------------|
| Lama               | Baru           | $(r_{xy})$     | $(n=30, \alpha=5\%)$ |            |
| 28                 | 25             | 0,524          | 0,361                | Valid      |
| 29                 | 26             | 0,520          | 0,361                | Valid      |
| 30                 | 27             | 0,558          | 0,361                | Valid      |
| 31                 | 28             | 0,390          | 0,361                | Valid      |
| 32                 | 29             | 0,369          | 0,361                | Valid      |
| 33                 | 30             | 0,389          | 0,361                | Valid      |
| 34                 | 31             | 0,460          | 0,361                | Valid      |
| 35                 | 32             | 0,373          | 0,361                | Valid      |
| Sumbor data dialah |                |                |                      |            |

**Tabel 3.9 Hasil Uji Validitas Variabel X<sup>4</sup> (Kompetensi Sosial)**

Sumber: data diolah

Dari data perhitungan tersebut dapat terlihat bahwa dari 8 pernyataan yang disebarkan kepada responden, yang dinyatakan valid ada 8 item yaitu: item nomor 28; 29; 30; 31; 32; 33; 34 dan 35. Dengan taraf signifikansi (α) = 0,05 dan diperoleh harga  $r_{table} = 0.361$ .

Dari hasil rekapitulasi data validitas yang sudah dijelaskan tersebut dapat disimpulkan bahwa dari 35 item pernyataan, terdapat 3 item pernyataan yang tidak memenuhi kriteria validitas atau tidak valid, yaitu nomor item 3, 25,dan 26 sehingga yang digunakan dalam kuesioner penelitian sebanyak 32 item pernyataan yang valid.

N

## **3.5.2.2 Uji Reliabilitas**

Realibilitas digunakan untuk mengetahui apakah alat pengumpulan data tersebut menunjukan tingkat ketepatan, tingkat keakuratan, kestabilan atau konsistensi dalam mengungkapkan gejala tertentu dari sekelompok individu walaupun dilaksakan pada waktu yang berbada. Pengujian reliabilitas dalam penelitian ini menggunakan rumus Alpha yaitu:

$$
r_{11} = \left(\frac{n}{n-1}\right) \left(1 - \frac{\sum \sigma_b^2}{\sigma_t^2}\right)
$$

(Arikunto, 2009:109)

Keterangan:

 $r_{11}$  : Reliabilitas instrumen

n : Banyaknya butir soal

 $\sum \sigma_b^2$ : Jumlah varians skor tiap-tiap item

 $\sigma_t^2$  : Varians total

Untuk mencari nilai varians per-item digunakan rumus varians sebagai berikut:

$$
\sigma_b^2 = \frac{\sum x^2 - \frac{(\sum x)^2}{N}}{N}
$$

(Arikunto, 2009:110)

Keterangan:

 $\sigma_b^2$ = harga varians tiap butir

 $\Sigma x^2$  $=$  jumlah kuadrat jawaban responden dari setiap item

 $(\sum X)^2$  = jumlah skor seluruh responden dari setiap item

 $N = J$ umlah responden

Kemudian untuk mencari nilai varian total maka menggunakan rumus sebagai berikut:

$$
\sigma_t^2 = \frac{\sum Y^2 - \left[\frac{\sum Y)^2}{N}\right]}{N}
$$

(Arikunto, 2009:112)

Keterangan:

 $\sigma_t^2$ = harga varians total

 $\sum Y^2$  = jumlah kuadrat skor total responden

 $(\Sigma Y)^2$  = jumlah skor total responden

 $N =$  jumlah responden

Setelah diperoleh nilai *r11* tersebut kemudian dikonsultasikan dengan nilai *rtabel* dengan taraf signifikansi 5%. Kriteria pengujian instrumen dapat dikatakan reliabel adalah dengan ketentuan:

Jika *r11 > rtabel* maka reliabel, sebaliknya

 $r_{11}$   $\langle r_{\text{table}} \rangle$  maka tidak reliabel

Uji reliabilitas kuiesioner dalam penelitian ini dilakukan dengan menyebarkan kuesioner kepada 30 responden yang berasal dari populasi yang sama dengan populasi penelitian, namun diluar anggota sampel. Uji reliabilitas hanya melibatkan item yang dinyatakan valid. Selanjutnya perhitungan uji reliabilitas dalam penelitian ini menggunakan bantuan program *SPSS V 20.*

Berdasarkan perhitungan reliabilitas variabel kompetensi pedagogik didapat sebesar 0,839. Hasilnya kemudian dibandingkan dengan tabel *r product moment*  dengan diperoleh harga r<sub>tabel</sub> untuk 30 responden yaitu sebesar 0,361 dengan  $\alpha$  = 5%. Karena  $r_{\text{hitung}} > r_{\text{table}}$  maka soal angket tersebut reliabel pada taraf kepercayaan 95%.

Uji reliabilitas variabel kompetensi kepribadian didapat sebesar 0,751. Hasilnya kemudian dibandingkan dengan tabel *r product moment* dengan diperoleh harga r<sub>tabel</sub> untuk 30 responden yaitu sebesar 0,361 dengan  $\alpha = 5\%$ . Karena rhitung > r<sub>tabel</sub> maka soal angket tersebut reliabel pada taraf kepercayaan 95%.

Kemudian berdasarkan perhitungan reliabilitas variabel kompetensi profesional didapat sebesar 0,505. Hasilnya kemudian dibandingkan dengan tabel *r product moment* dengan diperoleh harga r<sub>tabel</sub> untuk 30 responden yaitu sebesar 0,361 dengan  $\alpha$  = 5%. Karena r<sub>hitung</sub> > r<sub>tabel</sub> maka soal angket tersebut reliabel pada taraf kepercayaan 95%.

Sedangkan untuk perhitungan reliabilitas variabel kompetensi sosial didapat sebesar 0,648. Hasilnya kemudian dibandingkan dengan tabel *r product moment*  dengan diperoleh harga r<sub>tabel</sub>, untuk 30 responden yaitu sebesar 0,361 dengan  $\alpha$  = 5%. Karena  $r_{\text{hitung}} > r_{\text{table}}$  maka soal angket tersebut reliabel pada taraf kepercayaan 95%.

Dari perhitungan uji reliabilitas data per variabel, dapat disimpulkan bahwa item soal yang di ujikan kepada 30 responden dikategorikan reliabel karena hasilnya  $r_{\text{hitung}} > r_{\text{table}}$ .

### **3.6 Teknik Analisis Data dan Pengujian Hipotesis**

## **3.6.1 Uji Asumsi Klasik**

Uji asumsi klasik dilakukan untuk melihat ada tidaknya pelanggaran terhadap asumsi-asumsi klasik yang merupakan dasar dalam model regresi berganda. Hal ini dilakukan sebelum melakukan pengujian hipotesisi. Uji asumsi klasik digunakan untuk mengatahui apakah hasil estimasi regresi yang dilakukan benar-benar terbebas dari adanya gejala heteroskedastisitas, dan gejala multikolinearitas. Pengujian tersebut akan dipaparkan sebagai berikut.

# **3.6.1.1 Uji Normalitas Data**

Uji normalitas dilakukan untuk menguji apakah dalam model regresi nilai residual terdistribusi normal atau tidak. Untuk menguji apakah data penelitian ini terdistribusi normal atau tidak dapat dideteksi melalui analisis grafik Q-Q Plot. Analisis grafik menurut Gozali (2011:163) "data dikatakan normal bila ada titiktitik yang menyebar disekitar garis diagonal dan penyebarannya mengikuti arah garis diagonal".

Dalam penelitian ini digunakan alat bantu perangkat lunak yaitu *SPSS V 20* 

IDIRAN

*for Windows.* 

#### **3.6.1.2 Uji Multikolinearitas**

Pengujian Multikolinearitas dilakukan untuk melihat apakah pada model regresi ditemukan ada tidaknya korelasi antar variabel bebas. Model regresi yang baik seharusnya tidak terjadi multikolinearitas. Menurut Ghozali (2007:93) "Cara mendeteksinya adalah dengan melihat nilai *Variance Inflation Factor* (VIF)". Jika VIF > 10, maka variabel tersebut mempunyai persoalan multikolinearitas dengan variabel bebas lainnya..

Multikolinearitas menurut Hasan (2010:292) berarti "antara variabel bebas yang satu dengan variabel bebas lainnya dalam regresi saling berkorelasi linear. Biasanya korelasinya mendekati sempurna (koefisien korelasinya tinggi dan KA bahkan lebih dari satu)".

#### **3.6.1.3 Uji Heteroskedastisitas**

Uji heteroskedastisitas bertujuan untuk menguji apakah dalam model regresi terjadi ketidaksamaan *variance* dari residual satu pengamatan ke pengamatan lain. Menurut Ghozali (2007:105) "Model regresi yang baik adalah yang Homoskedastisitas atau tidak terjadi heteroskedastisitas". Salah satu cara mendeteksi adanya heteroskedastisitas adalah dengan cara melihat *Scatter Plot.*

Melihat grafik plot antara nilai prediksi variable terikat (dependen) yaitu ZPRED dengan residualnya SRESID. Deteksi ada tidaknya heteroskedastisitas dapat dilakukan dengan melihat ada tidaknya pola tertentu pada grafik scalter plot antara SRESID dan ZPRED dimana sumbu Y adalah Y yang telah diprediksi, dan sumbu X adalah residual (Y prediksi-Y sesungguhnya) yang telah di studentized

Dasar analisis uji heterokedastisitas:

a. Jika ada pola tertentu, seperti titik-titik yang ada membentuk pola tertentu yang teratur (bergelombang, melebar kemudian menyempit) maka mengindikasikan telah terjadi heteroskedastisitas.

b. Jika tidak ada pola yang jelas, serta titik-titik menyebar di atas dan di bawah angka 0 pada sumbu Y, maka tidak terjadi heteroskedastisitas.

## **3.6.2 Pengujian Hipotesis**

Pengujian hipotesis dalam penelitian ini menggunakan model analisis jalur (*Path analysis*). Riduwan dan Engkos Achmad (2011:2) mengemukakan "model analisis jalur (*Path Analysis)* digunakan untuk menganalisis pola hubungan antar variabel dengan tujuan untuk mengetahui pengaruh langsung maupun tidak langsung seperangkat variabel bebas (eksogen) terhadap variabel terikat (endogen)". Kemudian perhitungan menggunakan *software* SPSS 20.

Langkah-langkah menguji *Path Analysis* sebagai berikut:

1. Merumuskan hipotesis dan persamaan struktural Hipotesis :

Kompetensi pedagogik, kompetensi kepribadian, kompetensi sosial, dan kompetensi profesional guru berpengaruh terhadap prestasi belajar. Strukturnya:

$$
Y = \rho_{y x I} X_{I +} \rho_{y x 2} X_{2 +} \rho_{y x 3} X_{3 +} \rho_{y x 4} X_{4 +} \rho_{y} \varepsilon_{I}
$$

(Riduwan, 2011:116)

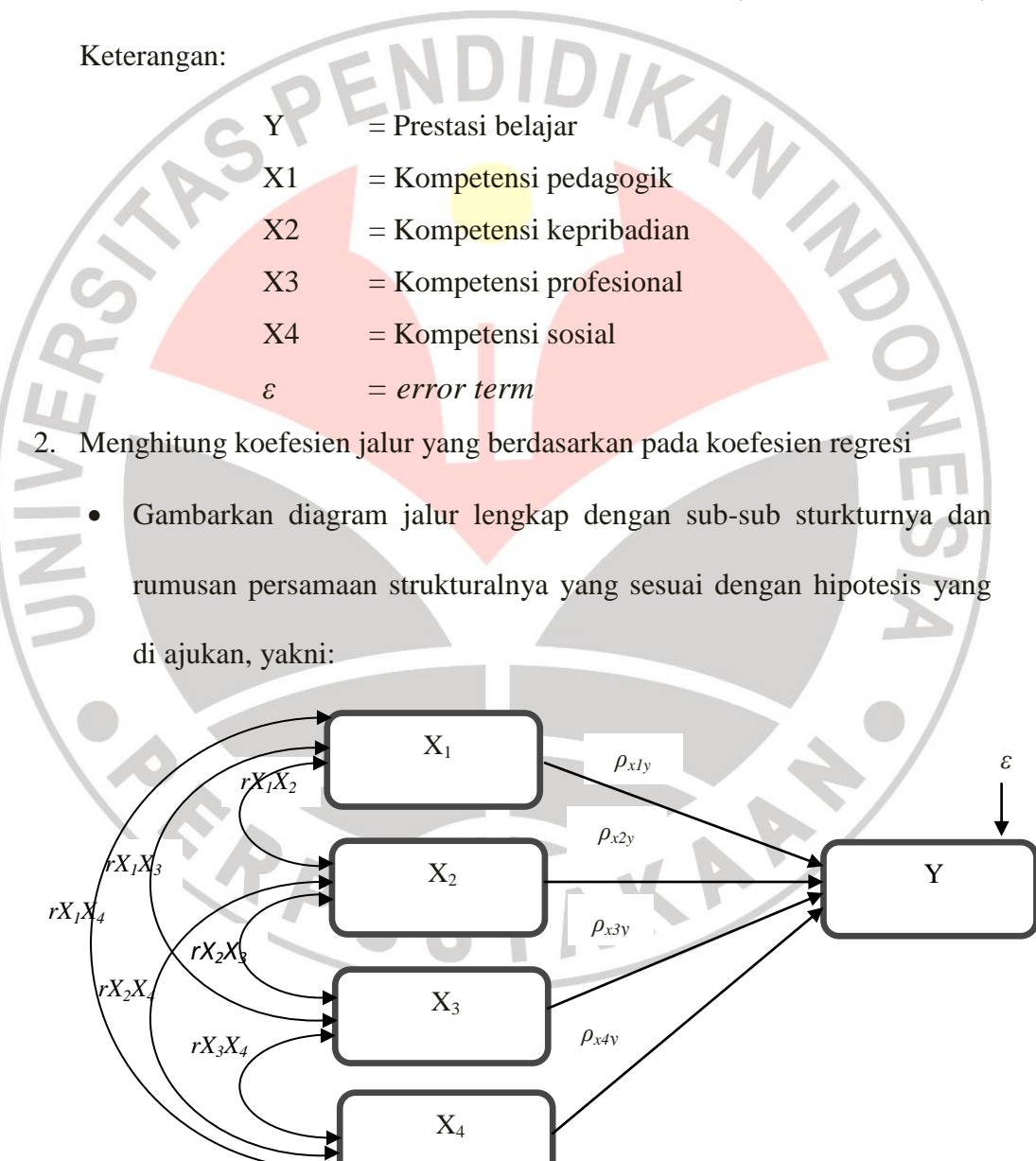

**Gambar 3.1 Rumusan Model penelitian**

 Menghitung koefesien korelasi dan regresi untuk struktur yang telah ditentukan untuk mengetahui berapa besar hubungan antar variabel independen.

Persamaan regresi ganda:  $Y = a + b_1x_1 + b_1x_2 + b_1x_3 + b_1x_4 + e_1$ 

3. Menghitung koefesien korelasi jalur secara simultan (keseluruhan)/ uji F

Uji secara simultan (keseluruhan) hipotesis statistik dirumuskan sebagai berikut:

 $Ho: \rho_{yx1} = \rho_{yx2} = \rho_{yx3} = \rho_{yx4} = 0$  $Ha: \rho_{yx1} = \rho_{yx2} = \rho_{yx3} = \rho_{yx4} \neq 0$ 

Kaidah pengujian signifikansi (menggunakan tabel F)

$$
F = \frac{(n-k-1)R_{yxk}^2}{K(1-R_{yxk}^2)}
$$

(Riduwan, 2011:117)

 $\mathcal{A}$ 

Keterangan:

 $R^2$ 

 $n = j$ umlah sampel

 $=$ **R**<sub>square</sub>

 $k = j$ umlah variabel eksogen

- Jika  $F_{\text{hitung}} > F_{\text{table}}$  maka tolak Ho artinya signifikan dan
- Jika  $F<sub>hitung</sub> < F<sub>table1</sub>$  maka terima Ho artinya tidak signifikan

Dengan taraf signifikansi  $(α) = 0,05$ 

Carilah nilai  $F_{\text{table}}$  mengunakan tabel F dengan rumus:

$$
F_{\text{table1}} = F \{ (1 - \alpha) \ (dk = k), (dk = n - k - 1) \}
$$

Kriteria keputusan dalam penelitian ini adalah:

Jika  $F<sub>hitung</sub> > F<sub>table</sub>$ , maka hipotesis diterima, artinya kompetensi guru secara simultan berpengaruh terhadap prestasi belajar.

- Jika  $F_{\text{hitung}} < F_{\text{table}}$ , maka hipotesis ditolak, artinya kompetensi guru secara simultan tidak berpengaruh terhadap prestasi belajar.
- 4. Menghitung koefesien jalur secara individu (parsial)/ uji t

Ho:  $\rho_{vxI} = 0$ 

 $Ha: \rho_{vx1 > 0}$ 

Secara individu (parsial) uji statistk yang digunakan adalah uji t yang di

hitung dengan rumus:

$$
t_k = \frac{\rho_k}{Se_{\rho k}}; (dk = n - k - 1)
$$

(Riduwan, 2011:117)

# Keterangan:

 $\rho_k$  = koefesien jalur yang akan diuji

 $t = t$  hitung untuk setiap koefesien jalur variabel  $X_k$ 

 $k = j$ umlah variabel eksogen yang terdapat dalam substruktur

n = jumlah sampel

 $\int$ *se*  $_{\rho k}$  = standar eror koefisien jalur

*dk = degree of freedom*/ derajat kebebasan.

Kriteria pengambilan keputusan

 $\bullet$  Jika t<sub>hitung</sub> > t<sub>tabel</sub>, maka Ho ditolak dan H<sub>a</sub> diterima

Jika thitung  $<$  t<sub>tabel</sub>, maka Ho diterima dan  $H_a$  ditolak

Atau dalam penelitian ini kriteria pengambilan keputusannya adalah:

a) Jika t<sub>hitung</sub> > t<sub>tabel</sub>, maka hipotesis diterima, artinya terdapat pengaruh positif dari kompetensi pedagogik guru terhadap prestasi belajar siswa

Jika  $t<sub>hitung</sub> < t<sub>table</sub>$ , maka hipotesis ditolak, artinya tidak terdapat pengaruh positif dari kompetensi pedagogik guru terhadap prestasi belajar siswa

b) Jika t<sub>hitung</sub> > t<sub>tabel</sub>, maka hipotesis diterima, artinya terdapat pengaruh positif dari kompetensi kepribadian guru terhadap prestasi belajar siswa

Jika thitung < ttabel, maka hipotesis ditolak, artinya tidak terdapat pengaruh positif dari kompetensi kepribadian guru terhadap prestasi belajar siswa

Jika thitung > t<sub>tabel</sub>, maka hipotesis diterima, artinya terdapat pengaruh positif dari kompetensi profesional guru terhadap prestasi belajar siswa

JNIVER

Jika t<sub>hitung</sub> < t<sub>tabel</sub>, maka hipotesis ditolak, artinya tidak terdapat pengaruh positif dari kompetensi profesional guru terhadap prestasi belajar siswa

d) Jika  $t<sub>hitung</sub> > t<sub>table</sub>$ , maka hipotesis diterima, artinya terdapat pengaruh positif dari kompetensi sosial guru terhadap prestasi belajar siswa

Jika thitung < ttabel, maka hipotesis ditolak, artinya tidak terdapat pengaruh positif dari kompetensi sosial guru terhadap prestasi belajar siswa

5. Menguji pengaruh langsung dan tidak langsung dari setiap variabel.

Untuk menguji pengaruh langsung dan tidak langsung dari setiap variabel, digunakan perhitungan sebagai berikut:

#### **a. Pengaruh X<sup>1</sup> terhadap Y:**

Pengaruh langsung  $= \rho Y X_1 \cdot \rho Y X_1$ Pengaruh tidak langsung melalui  $_{X1.2} = \rho Y X_1 \cdot r X_1 X_2 \cdot \rho Y X_2$ Pengaruh tidak langsung melalui  $_{X1.3} = \rho Y X_1 \cdot r X_1 X_3$ .  $\rho Y X_3$ Pengaruh tidak langsung melalui  $_{X1.4} = \rho Y X_1 \cdot r X_1 X_4$ .  $\rho Y X_4$  $+$ Pengaruh total  $X_1$  terhadap Y **b. Pengaruh X<sup>2</sup> terhadap Y:** Pengaruh langsung  $= \rho Y X_2 \cdot \rho Y X_2$ Pengaruh tidak langsung melalui  $X_{1,1} = \rho Y X_2 \cdot r X_2 X_1$ .  $\rho Y X_1$ Pengaruh tidak langsung melalui  $X_{1,3} = \rho Y X_2$  .  $r X_2 X_3$  .  $\rho Y X_3$ Pengaruh tidak langsung melalui  $X_{1,4} = \rho Y X_2$  .  $r X_2 X_4$  .  $\rho Y X_4$  + Pengaruh total X<sup>2</sup> terhadap Y = ....................................... **c. Pengaruh X<sup>3</sup> terhadap Y:** Pengaruh langsung  $= \rho Y X_3 \cdot \rho Y X_3$ Pengaruh tidak langsung melalui  $X_{1,1} = \rho Y X_3 \cdot r X_3 X_1 \cdot \rho Y X_1$ Pengaruh tidak langsung melalui  $X_{1,2} = \rho Y X_3$ .  $rX_3$ ,  $X_2$ .  $\rho Y X_2$ Pengaruh tidak langsung melalui  $X_{1,4} = \rho Y X_3$ .  $r X_3 X_4$ .  $\rho Y X_4$  + Pengaruh total X<sup>3</sup> terhadap Y = .......................................

# **d. Pengaruh X<sup>4</sup> terhadap Y:**

Pengaruh langsung  $= \rho Y X_{A}$ .  $\rho Y X_{A}$ 

Pengaruh tidak langsung melalui  $X_{1,1} = \rho Y X_4$ .  $r X_4 X_1$ .  $\rho Y X_1$ 

Pengaruh tidak langsung melalui  $X_{1,2} = \rho Y X_4$ .  $r X_4$ ,  $X_2$ .  $\rho Y X_2$ Pengaruh tidak langsung melalui  $X_{1,3} = \rho Y X_4$ .  $r X_4 X_3$ .  $\rho Y X_3$  + Pengaruh total X<sup>4</sup> terhadap Y = .......................................

6. Meringkas dan menyimpulkan

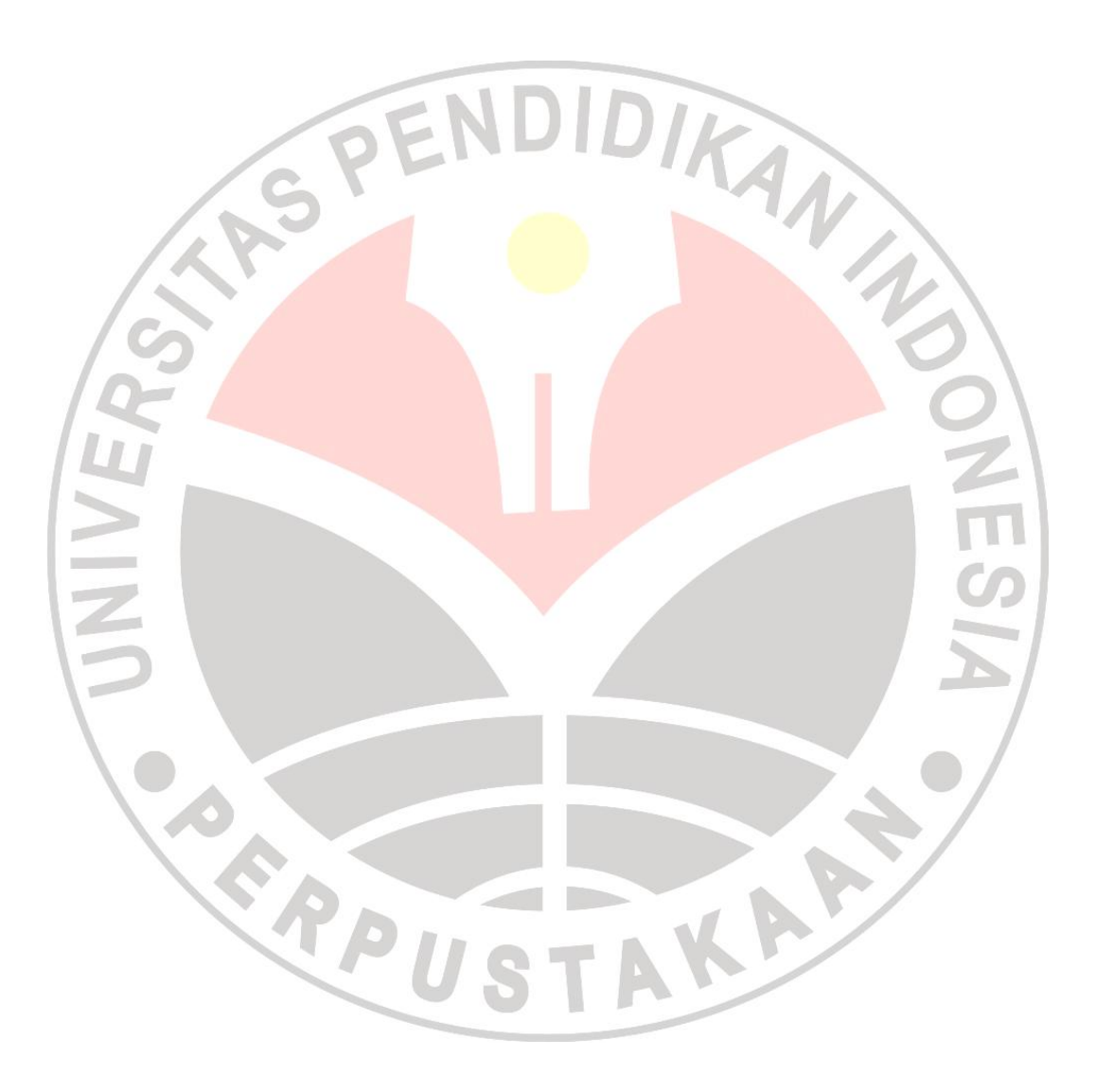